# Checking App Behavior Against App Descriptions

A. Gorla, I. Tavecchia, F. Gross, A. Zeller Saarland University, May 2014

slide author names omitted for FERPA compliance

College of Information and Computer Science

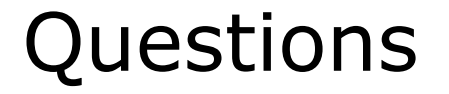

How many of you read the full description of a mobile app before downloading it?

Even if we read it, how do we know if the application does what it claims to do?

#### Current Problem

- Checking whether a program does what it claims to do is very difficult
- Is the app malware?
- **Existing technique: Using predefined patterns of** malicious behavior
	- New attacks?
	- Beneficial or malicious?

# Beneficial or Malicious?

- **An app that tracks your current position seems** malicious
	- Not if it is a navigation app

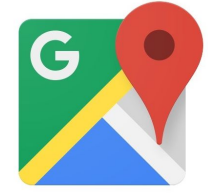

- An app that takes all of your contacts and sends them to some server seems malicious
	- Not messaging apps, Snapchat, etc.

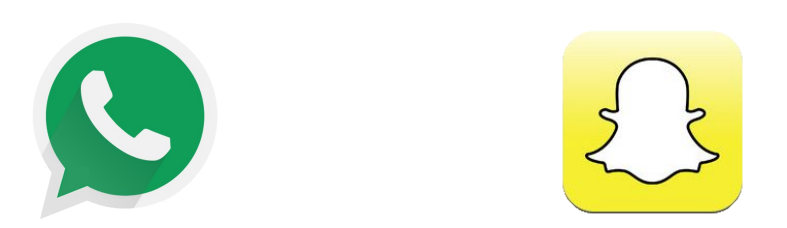

# Research Questions

- By looking at the implementation and description of an application, can we effectively identify anomalies in Android applications?
	- **·** i.e., mismatches between description and behavior
- Can this technique be used to identify malicious Android applications?

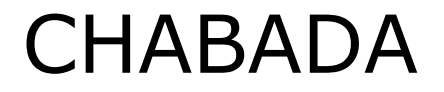

#### CHecking App Behavior Against Descriptions of Apps

CHABADA != Ciabatta

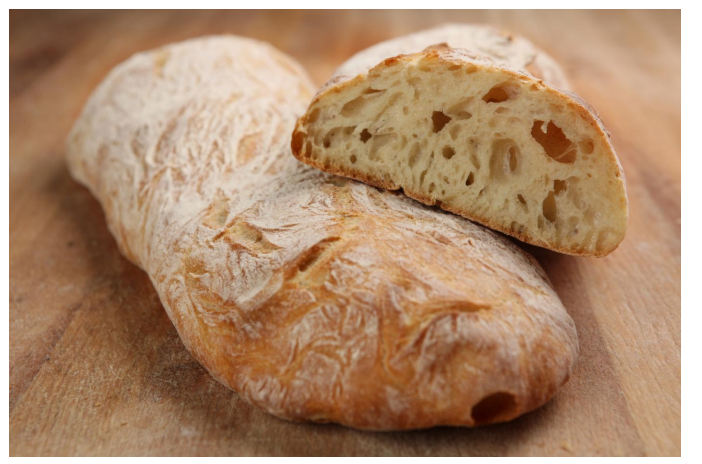

CHABADA starts with a collection of 22,500+ "good" Android applications downloaded from the Google Play Store.

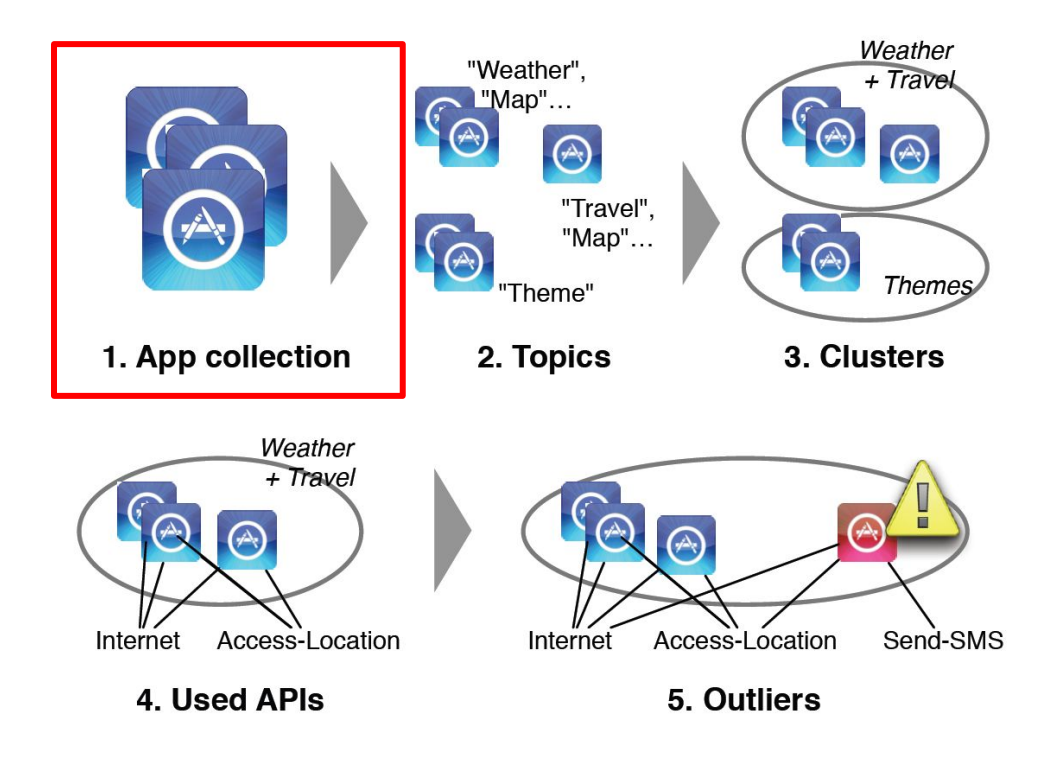

Using Latent Dirichlet Allocation (LDA) on the app descriptions, CHABADA identifies the main topics ("theme", "map", "weather", "download", etc.) for each application.

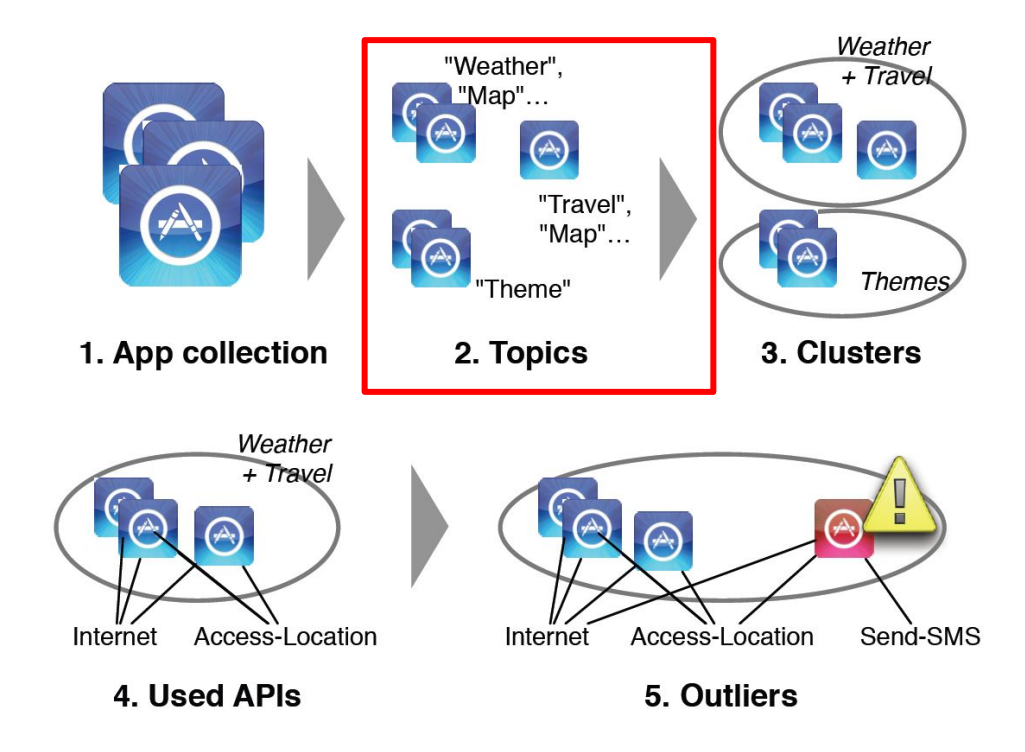

CHABADA then clusters applications by related topic ("navigation" and "travel")

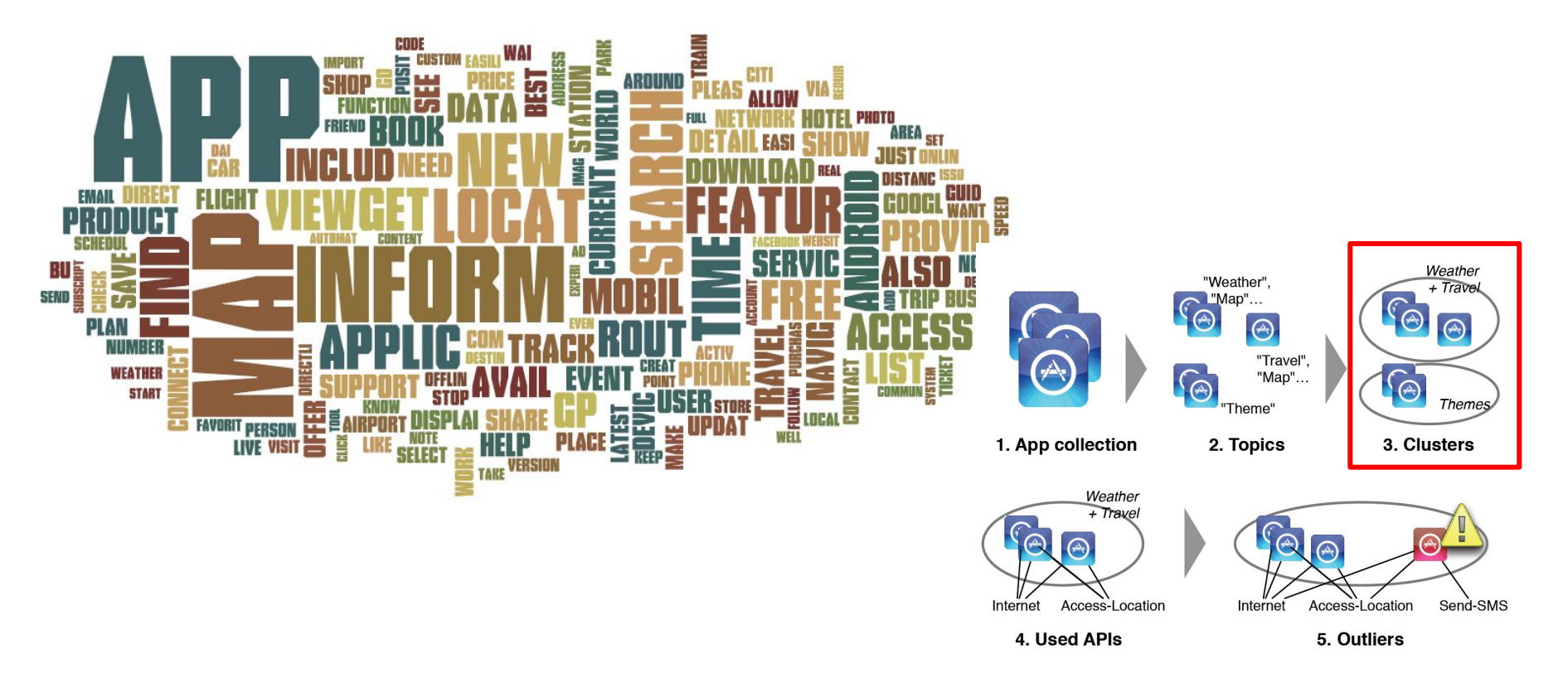

In each cluster, CHABADA identifies the APIs each app statistically accesses.

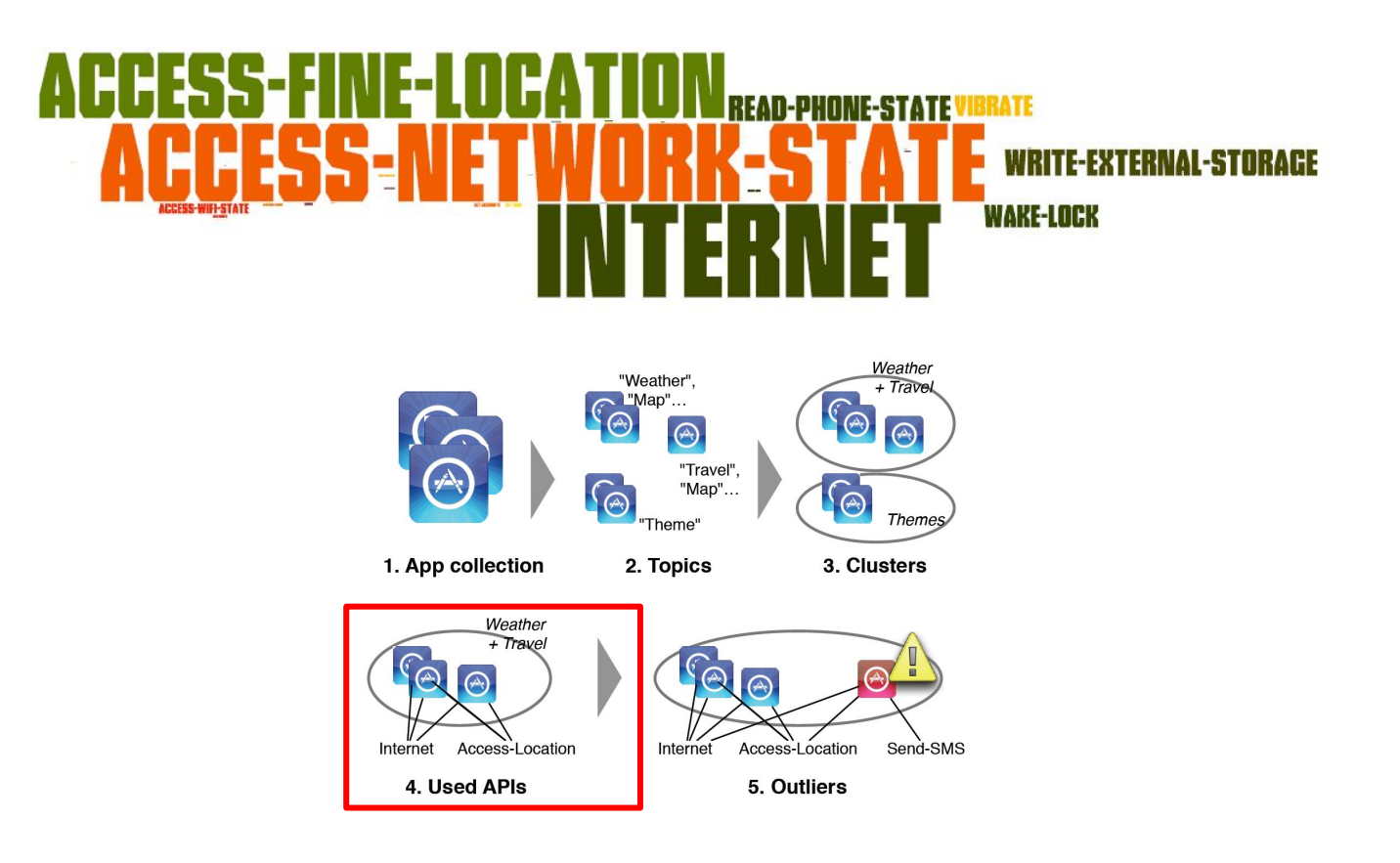

Using unsupervised One-Class SVM anomaly classification, CHABADA identifies outliers with respect to API usage.

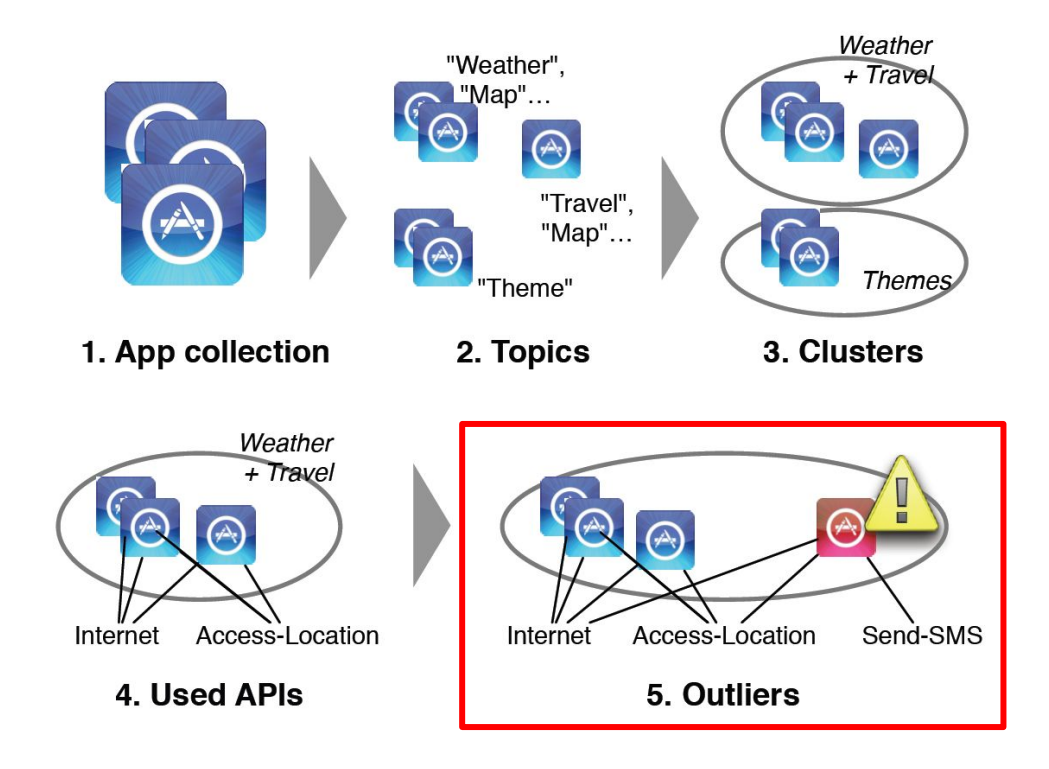

# Example - London Restaurants App

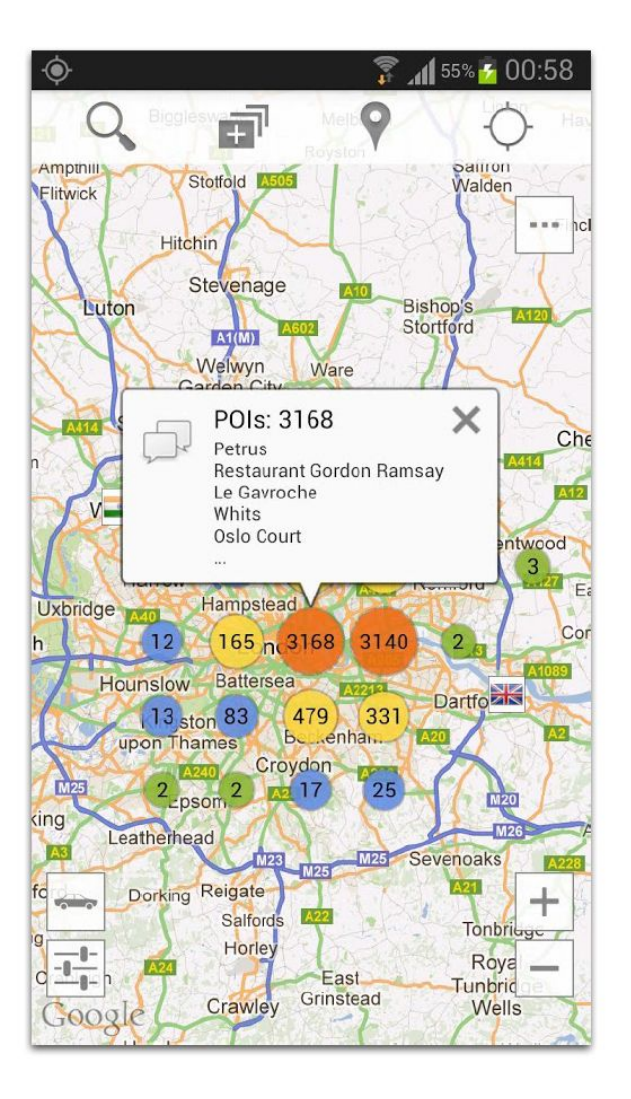

#### **Description**

Looking for a restaurant, a bar, a pub or just to have fun in London? Search no more! This application has all the information you need:

\* You can search for every type of food you want: french, british, chinese, indian etc.

\* You can use it if you are in a car, on a bicycle or walking

- \* You can view all objectives on the map
- \* You can search objectives
- \* You can view objectives near you

\* You can view directions (visual route, distance and duration)

- \* You can use it with Street View
- \* You can use it with Navigation

Keywords: london, restaurants, bars, pubs, food, breakfast, lunch, dinner, meal, eat,

supper, street view, navigation

# Example - London Restaurants App

- Easily put in the "Navigation and Travel" cluster
- API usage, however...

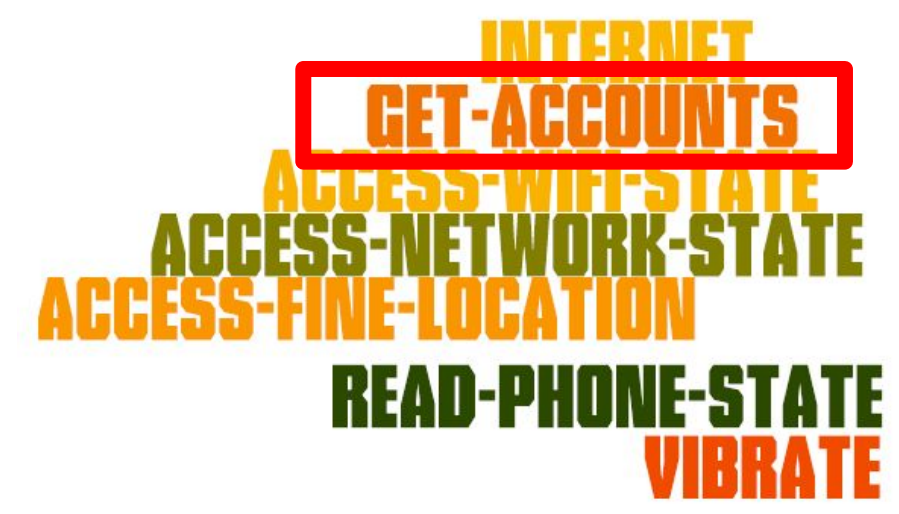

- $\text{\textdegree}$  "GET-ACCOUNTS"  $\rightarrow$  getAccountsByType(), getDeviceID(), getLine1Number()
	- There goes your device id and phone number...

# Key Point

- Is it malware?
	- Possibly?
- Is it unexpected behavior?
	- Certainly
- If the app description was explicit, it would have been in the "advertisements" cluster instead.
	- Not an outlier there

#### CHABADA identifies outliers based on their description and API usage. Red flag that tells you to look a little closer.

"Applications that are similar in terms of their description should also behave similarly."

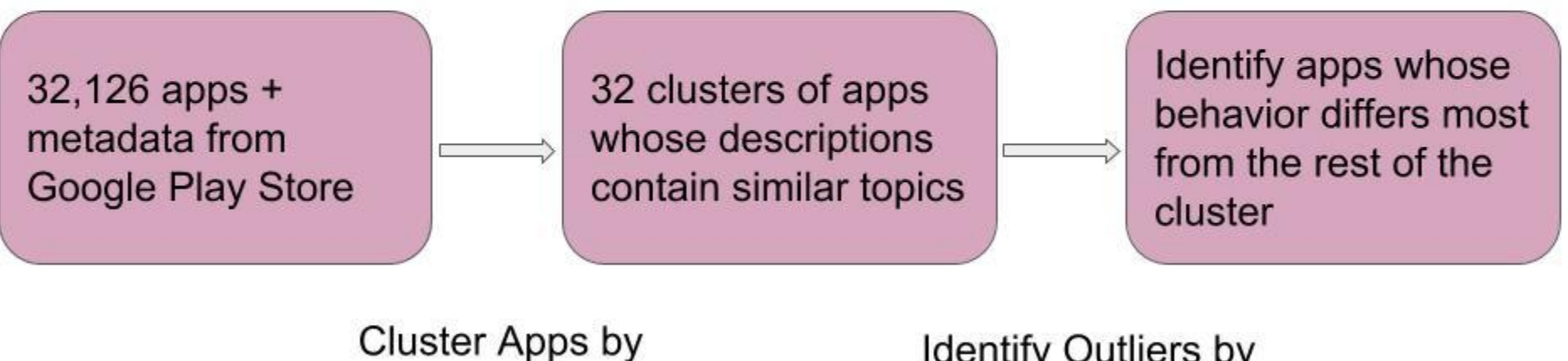

Description

**Identify Outliers by** APIS

- 1. Preprocessing Descriptions with NLP
- only English
- Remove "stop words"
- **Stemming**
- Remove non-text (HTML links, e-mail addresses,...)

look restaur bar pub just fun london search applic inform need can search everi type food want french british chines indian etc can us car bicycl walk can view object map can search object can view object near can view direct visual rout distanc durat can us street view can us navig keyword london restaur bar pub food breakfast lunch dinner meal eat supper street view navig

● < 10 words in description after preprocessing? Eliminate!

- 2. Identifying Topics with LDA (Latent Dirichlet Allocation)
- Topic cluster of words that frequently occur together
	- recipe, cook, food, …
	- temperature, forecast, rain, …
- 30 topics, 1 app can belong to a max of 4 topics, 5% probability

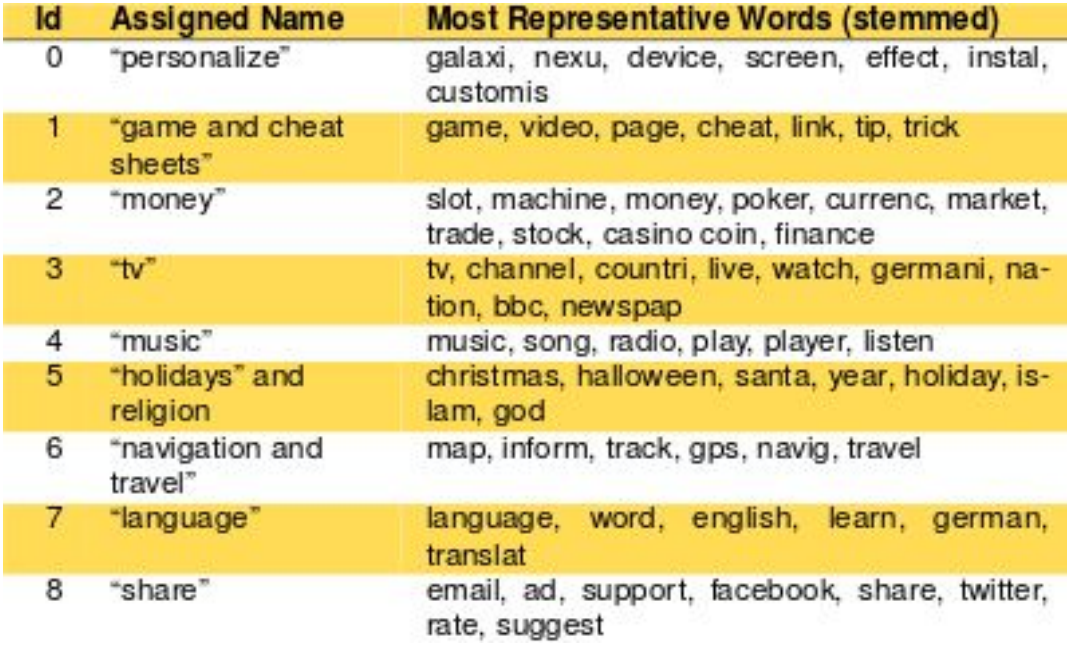

#### London Restaurants Example:

look restaur bar pub just fun london search applic inform need can search everi type food want french british chines indian etc. can us car bicycl walk can view object map can search object can view object near can view direct visual rout distanc durat can us street view can us navig keyword london restaur bar pub food breakfast lunch dinner meal eat supper street view navig

"navigation and travel" : map, inform, track, gps, navig, travel "food and recipes" : recip, cake, chicken, cook, food "travel" : citi, guid, map, travel, flag, countri, attract

- 3. Clustering Apps with K-means
- Topic modeling for app : vector of affinity values for each topic

[Idea : similarity between different app descriptions!]

Input:

- set of elements in metric space
- K number of desired clusters

Output:

- centroid for each cluster
- association of each element in dataset with nearest centroid
- results in a cluster

```
Input:
{app1, app2, app3, app4}{topic1, topic2, topic3, topic4}
K = 2
```
Output:

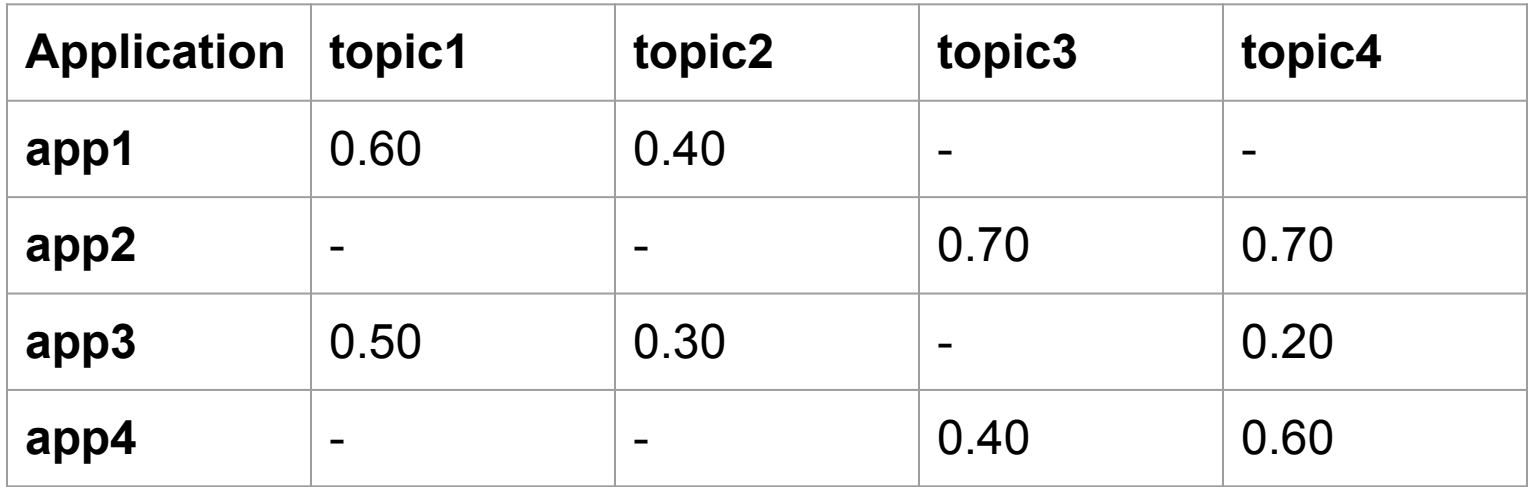

- 4. Finding Best Number of Clusters
- Multiple trials
- Range of K values
- 2 to num(topics)x4

"Best" number of clusters?

Elements Silhouette

- Measure of how closely the element is matched to other elements within its cluster, and how loosely it is matched to other elements of neighbouring cluster
- $\bullet$   $\rightarrow$  1 : close to appropriate cluster
- $\bullet$   $\rightarrow$  -1 : wrong cluster

#### RESULT:

● 32 clusters

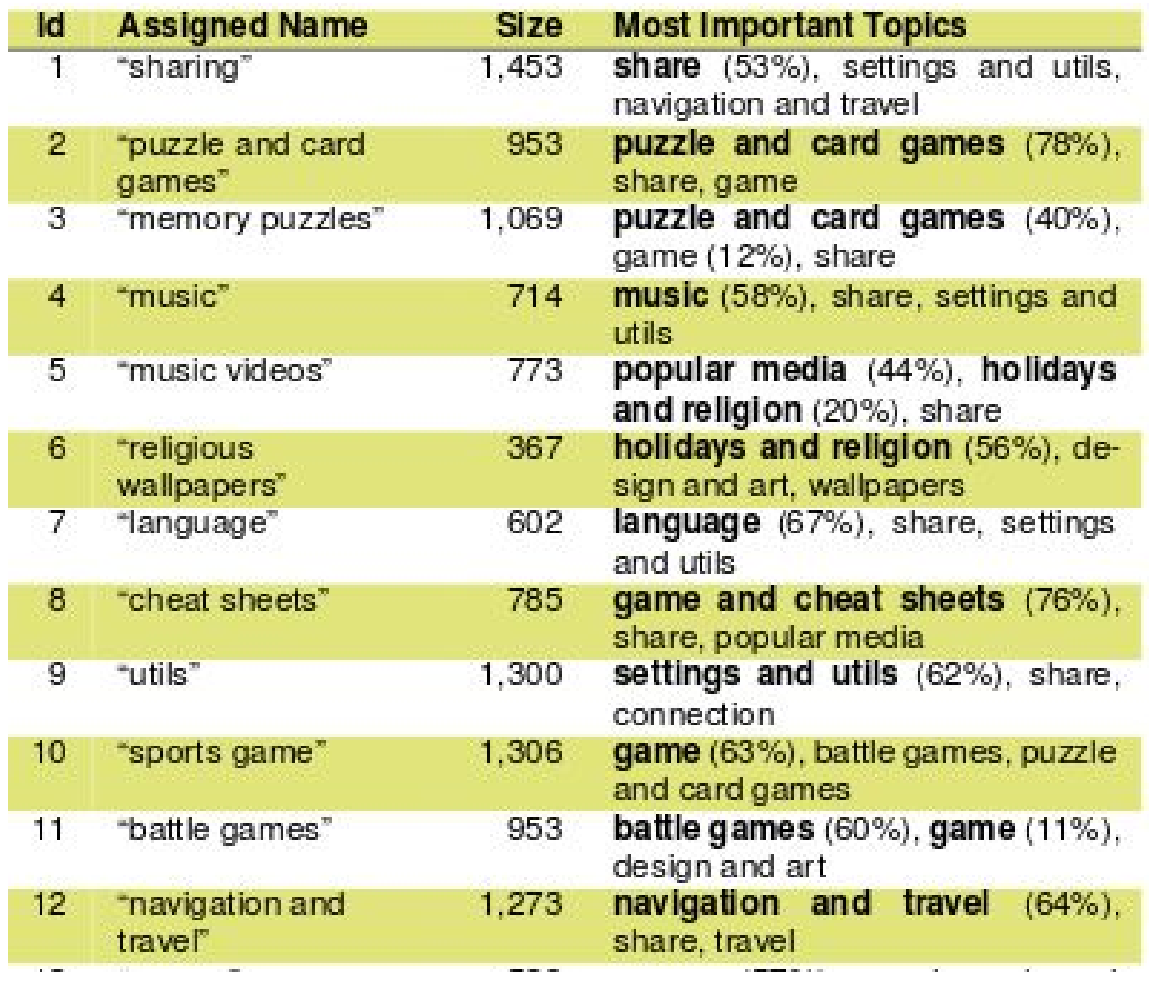

- 1. Extracting API Usage
- $\bullet$  static API usage  $\lt$  -> behavior
- Android bytecode : information flow analysis
- API usage : explicitly declared

How?

- apktool
- smali disassembler
- number of call sites for each API

- 2. Sensitive APIs
- All APIs would result in overfitting
- Sensitive as per Android permission setting
- API is sensitive iff
	- declared in the binary
	- permission requested in manifest file

android.net.ConnectivityManager.getActiveNetworkInfo() android.webkit.WebView() java.net.HttpURLConnection.connect() android.app.NotificationManager.notify() (ava.net.URL.openConnection) android.telephony.TelephonyManager.getDeviceId() org.apache.http.impl.client.DefaultHttpClient() org.apache.http.impl.client.DefaultHttpClient.execute() android.location.LocationManager.getBestProvider() android.telephony.TelephonyManager.getLine1Number() android.net.wifi.WifiManager.isWifiEnabled() android.accounts.AccountManager.getAccountsByType() android.net.wifi.WifiManager.getConnectionInfo() android.location.LocationManager.getLastKnownLocation() android.location.LocationManager.isProviderEnabled() android.location.LocationManager.requestLocationUpdates() android.net.NetworkInfo.isConnectedOrConnecting() android.net.ConnectivityManager.getAllNetworkInfo()

- 3. One-Class Support Vector Machine
- Learn features of one class of elements
- Detect anomaly/novelty within this class

In this case, Features : sensitive APIs Training set: subset of applications in a cluster Result: cluster specific models that can identify outliers

How? Actual distance of element from hyperplane built by OC-SVM

## Evaluation

- RQ1: Can our technique effectively identify anomalies (i.e mismatches between description and behaviour) in Android applications?
- RQ2: Can our technique be used to identify malicious Android applications?

# RQ1: Effectiveness

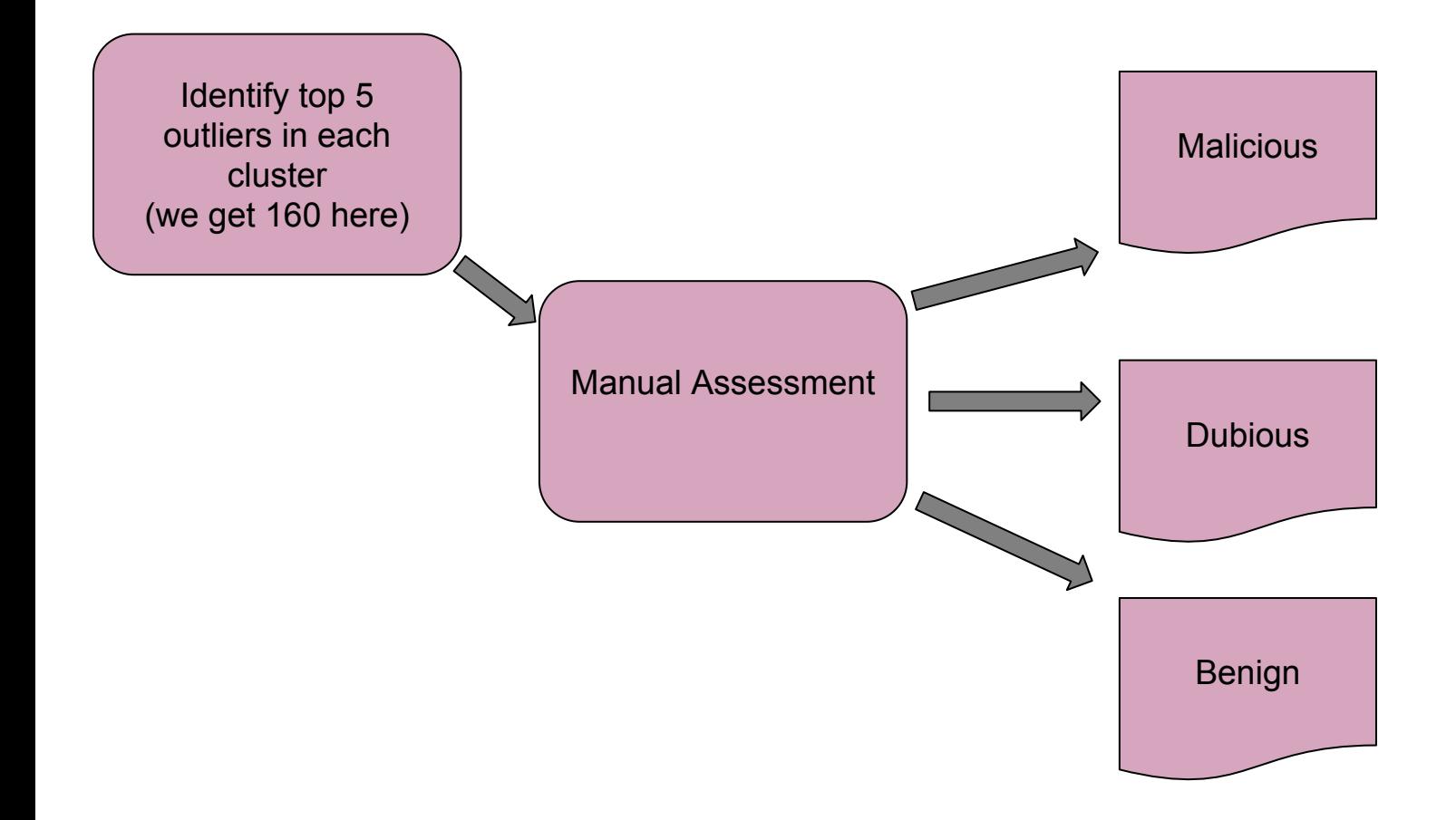

#### Results

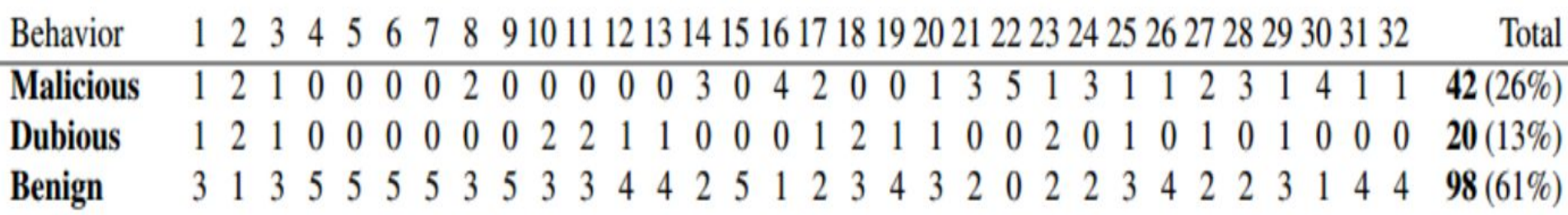

Top outliers, as produced by CHABADA, contain 26% malware; additional 13% apps show dubious behavior.

# RQ2: Malware detection

- Uses a known dataset of malicious apps for Android (1200, but filtering English only leaves us with 172)
- OC SVM used as a classifier. Trained on 90% of 'benign'-only set (i.e excluding the ones identified as malicious) and then used on set composed of known malicious apps and 10% of benign apps.
- Repeated 10 times on clusters that had different number of malicious apps

What we are trying to achieve - simulate a situation where malware attack is novel and CHABADA must correctly identify malware without knowing previous malware patterns.

#### Results

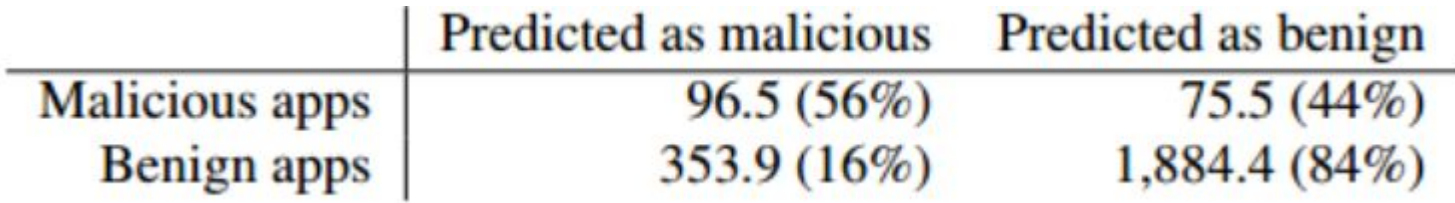

In our sample, even without knowing existing malware patterns, CHABADA detects the majority of malware as such.

Classifying without clustering yields more false negatives.

Clustering by description topics is superior to clustering by given categories.

# Limitations & threats to validity

- **External validity**
- Free apps only
- App and malware bias
- Researcher bias
- Native code and obfuscation
- **Static Analysis**
- Static API declarations
- Sensitive APIs

# Conclusion

- CHABADA approach effectively identifies applications whose behavior would be unexpected given their description
- Identified examples of misleading advertizing
- Formulated a novel effective detector for yet unknown malware

#### **Consequences**

- Vendors must be much more explicit about what their apps do to earn their income.
- App store Application suppliers such as Google should introduce better standards to avoid deceiving or incomplete advertising

Given what you've seen in this presentation, how many of you are going to look a bit further into the applications you download?

a. Descriptions are important but might not always describe the implemented behavior.

CHABADA only identified 56% of malicious apps as malware, is it still worth using?

The authors only tested CHABADA using apps from the Google Play Store, would this approach extend to Apple and Windows apps

There is a manual distinction being made between dubious and malicious. Is this reliable enough?

For identifying API outliers, the OC-SVM model is used. Is there a case when this model would not work?

#### References

Gorla, A., Tavecchia, I., Gross, F., & Zeller, A. (2014, May). Checking app behavior against app descriptions. In Proceedings of the 36th International Conference on Software Engineering (pp. 1025-1035). ACM.